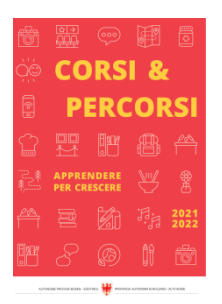

Corsi & Percorsi [corsiepercorsi.retecivica.bz.it](http://corsiepercorsi.retecivica.bz.it)

Zeit für Weiterbildung [weiterbildung.buergernetz.bz.it](http://weiterbildung.buergernetz.bz.it)

# Online-Selbstlernkurs: Tippen mit 10 Fingern für Kinder von 10-14 Jahren

Themenbereich EDV und Informatik

#### Kursbeschreibung

Tippen lernen mit 10 Fingern hat viele Vorteile: Du kannst blind schreiben und so gleichzeitig deinen Text kontrollieren, du bist schnell, und du schreibst sicherer mit weniger Fehlern. Das wirst du in deinem Leben wahrscheinlich gut gebrauchen können.

Wenn dein Gehirn das Tippen mit den richtigen Fingern automatisiert hat, brauchst du nicht mehr nachzudenken, wie es geht, du kannst es dein Leben lang! Und dabei hilft dir dieser Kurs!

Anhand vieler interaktiver Aufgaben lernst du alle Buchstaben mit den entsprechenden Fingern kennen. Mit einem Tippprogramm und Spielen lernst du blind und schnell mit 10 Fingern zu tippen.

Der Selbstlernkurs ist selbsterklärend, interaktiv mit vielen praktischen Beispielen.

Start: jederzeit möglich

Zeitaufwand: 3-6 Wochen bei täglich 10 Minuten Übung.

Ab der Anmeldung ist der Kurs für 3 Monate frei geschaltet.

Kurssprache Deutsch

Beginn 01.01.2024 Ende 31.12.2024

Beginnzeit 00:00 Uhr

-

Endzeit 23:59 Uhr

Kurstage 1

Dauer 360 Minuten

Beschreibung Zeit

Ort «waveCourseaddress.cityDe» «address»

Zielgruppe Jugendliche

Referent/in . C Link

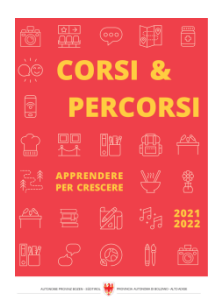

Corsi & Percorsi [corsiepercorsi.retecivica.bz.it](http://corsiepercorsi.retecivica.bz.it) Gebühr 29 €

Anmeldeschluss 31.12.2024

Kursanbieter Volkshochschule Urania Meran Gen. Detailseite zum Kurs

-

### Ansprechperson

Tel. Email

# ONLINE Excel für Fortgeschrittene

Themenbereich EDV und Informatik

#### Kursbeschreibung

Auf dem Programm stehen komplexere Funktionen (z. B. wenn, und, oder, verschachtelte wenn, zählenwenn, summewenn, sverweis, u. a.) sowie die bedingte Formatierung, Pivot-Tabellen, Diagrammdarstellung, das Einsetzen und Verändern von Makros, Gliedern, Gruppieren, Sortieren und Filtern.

#### Kurssprache

Deutsch

Beginn 03.05.2024 Ende 15.05.2024 Kurstage 4

**Beginnzeit** 17:00 Uhr

-

Endzeit 19:00 Uhr

Dauer 480 Minuten

Beschreibung Zeit

Ort «waveCourseaddress.cityDe» «address»

Zielgruppe

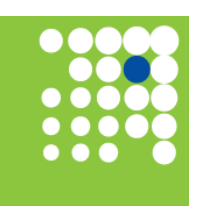

Zeit für Weiterbildung [weiterbildung.buergernetz.bz.it](http://weiterbildung.buergernetz.bz.it)

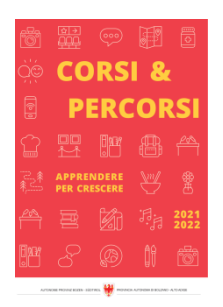

Corsi & Percorsi [corsiepercorsi.retecivica.bz.it](http://corsiepercorsi.retecivica.bz.it) Referent/in Harald Zimmerhofer

Gebühr 156 €

Anmeldeschluss 03.05.2024

Kursanbieter KVW Bildung Meran

#### Ansprechperson

Tel. Email

# ONLINE Canva

**Themenbereich** EDV und Informatik

#### Kursbeschreibung

Bereits mit der kostenlosen Grundversion der Grafikdesign-Plattform Canva lassen sich dank vieler anpassbarer Vorlagen Drucksachen und Grafiken planen und entwerfen. Nach diesem Workshop sind Sie in der Lage eigenständig Flyer, Einladungen, Visitenkarten, Präsentationen sowie Posts und Storys für Ihren Social Media Auftritt zu gestalten.

### Kurssprache

Deutsch

Beginn 13.05.2024

Beginnzeit 18:30 Uhr

-

Ende 13.05.2024

Endzeit 20:30 Uhr Kurstage 1

Dauer 120 Minuten

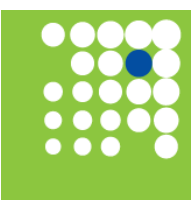

Zeit für Weiterbildung [weiterbildung.buergernetz.bz.it](http://weiterbildung.buergernetz.bz.it)

Detailseite zum Kurs

-

Beschreibung Zeit

Ort «waveCourseaddress.cityDe» «address»

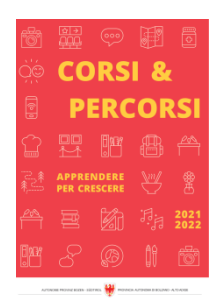

Corsi & Percorsi [corsiepercorsi.retecivica.bz.it](http://corsiepercorsi.retecivica.bz.it) Zielgruppe

Referent/in Beatrix Hinteregger

Gebühr 50 €

Anmeldeschluss 13.05.2024

Kursanbieter KVW Bildung Brixen

### Ansprechperson

Tel. Email Detailseite zum Kurs

-

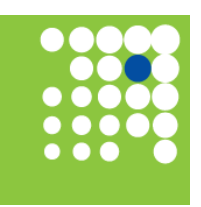

Zeit für Weiterbildung [weiterbildung.buergernetz.bz.it](http://weiterbildung.buergernetz.bz.it)